## **ePCT for New Users (Part II)**

15 & 17 March 2022

## **Q&A Report**

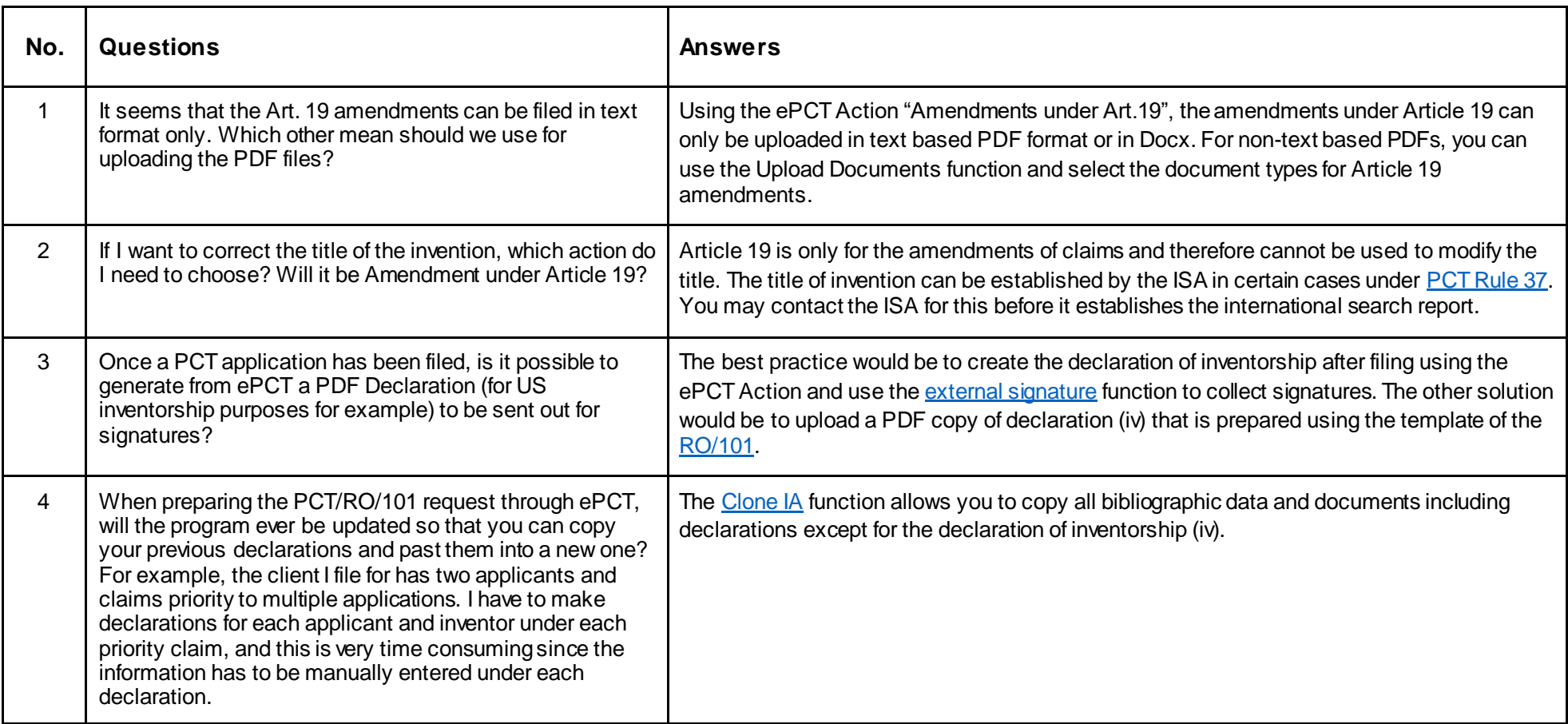

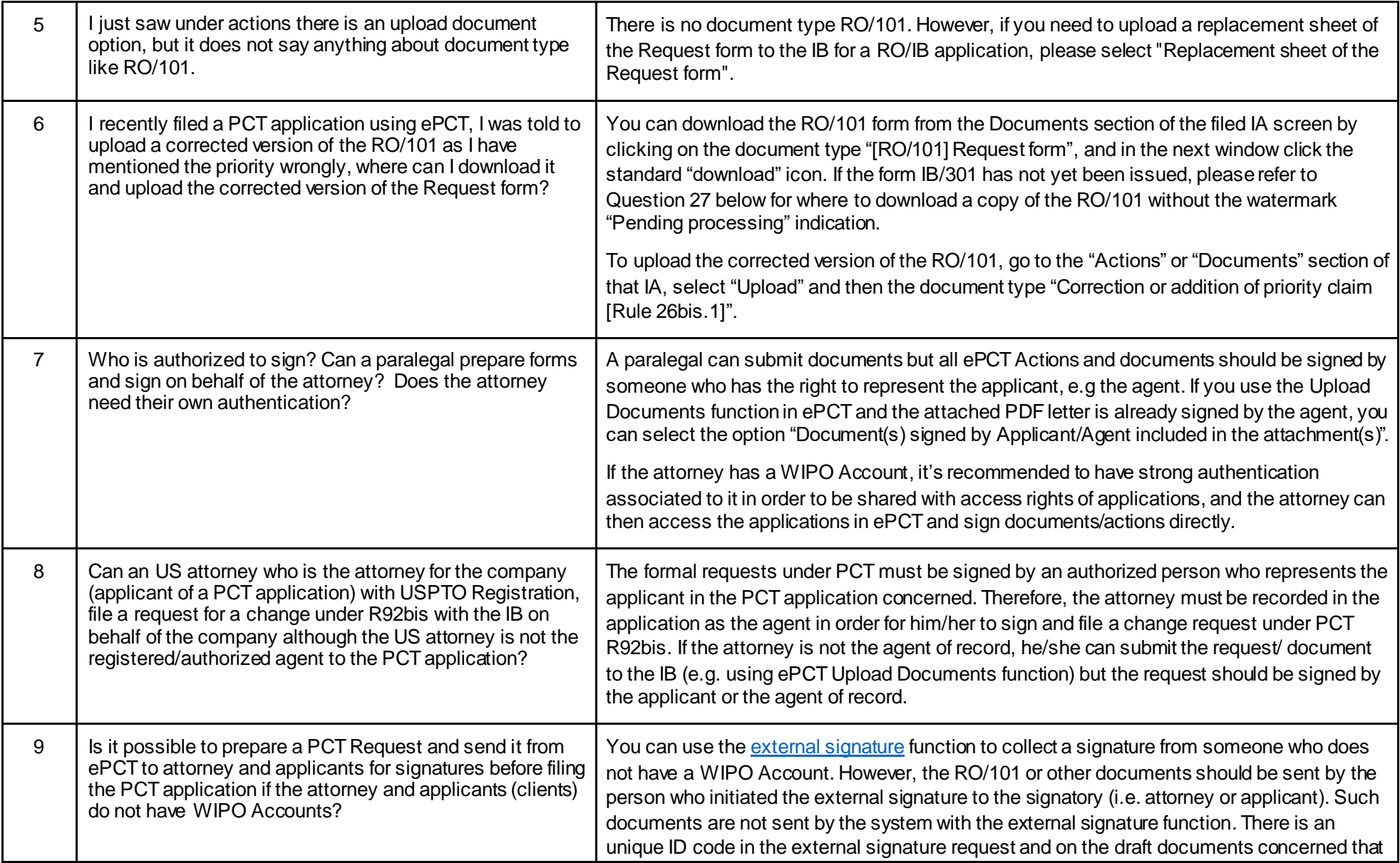

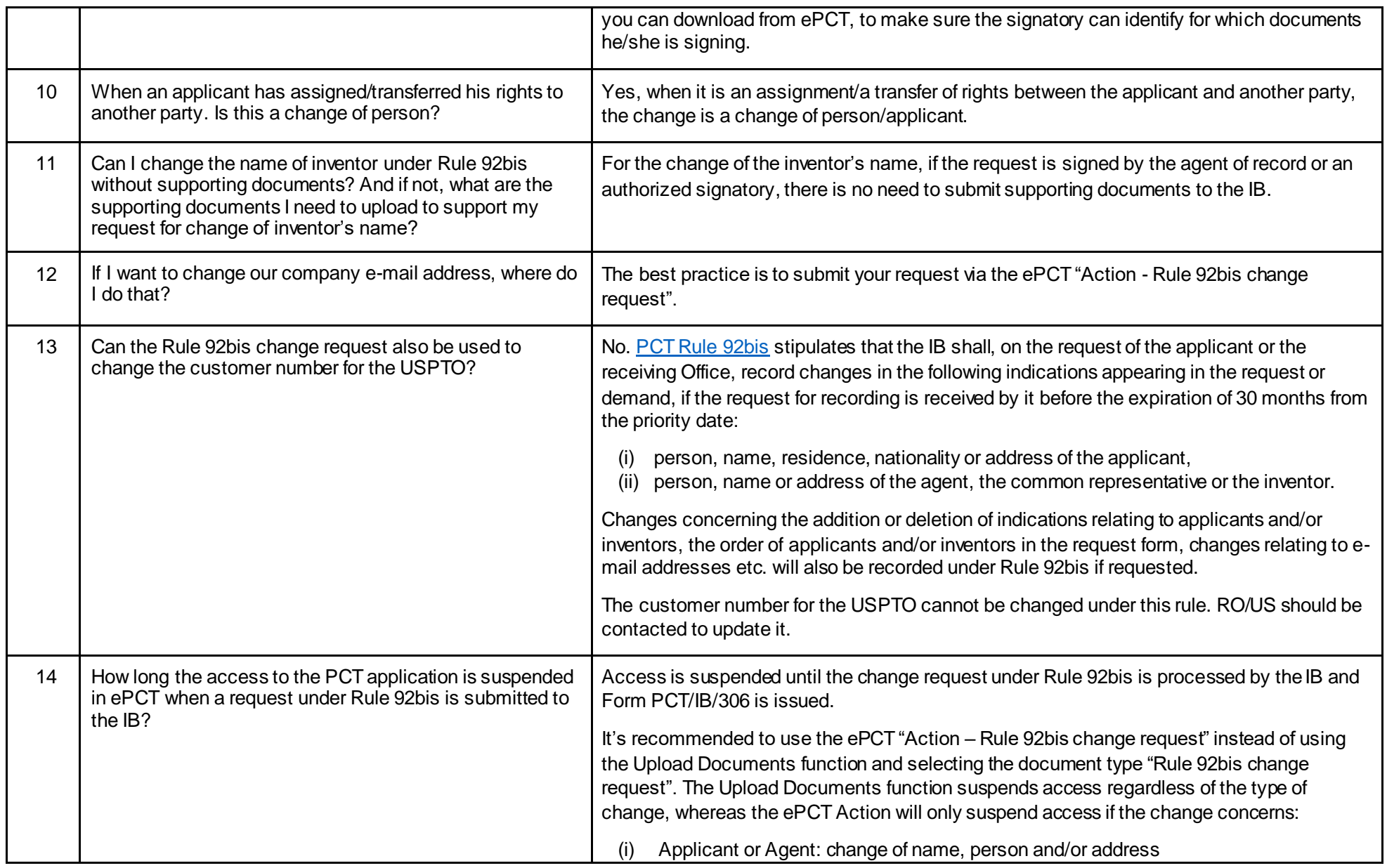

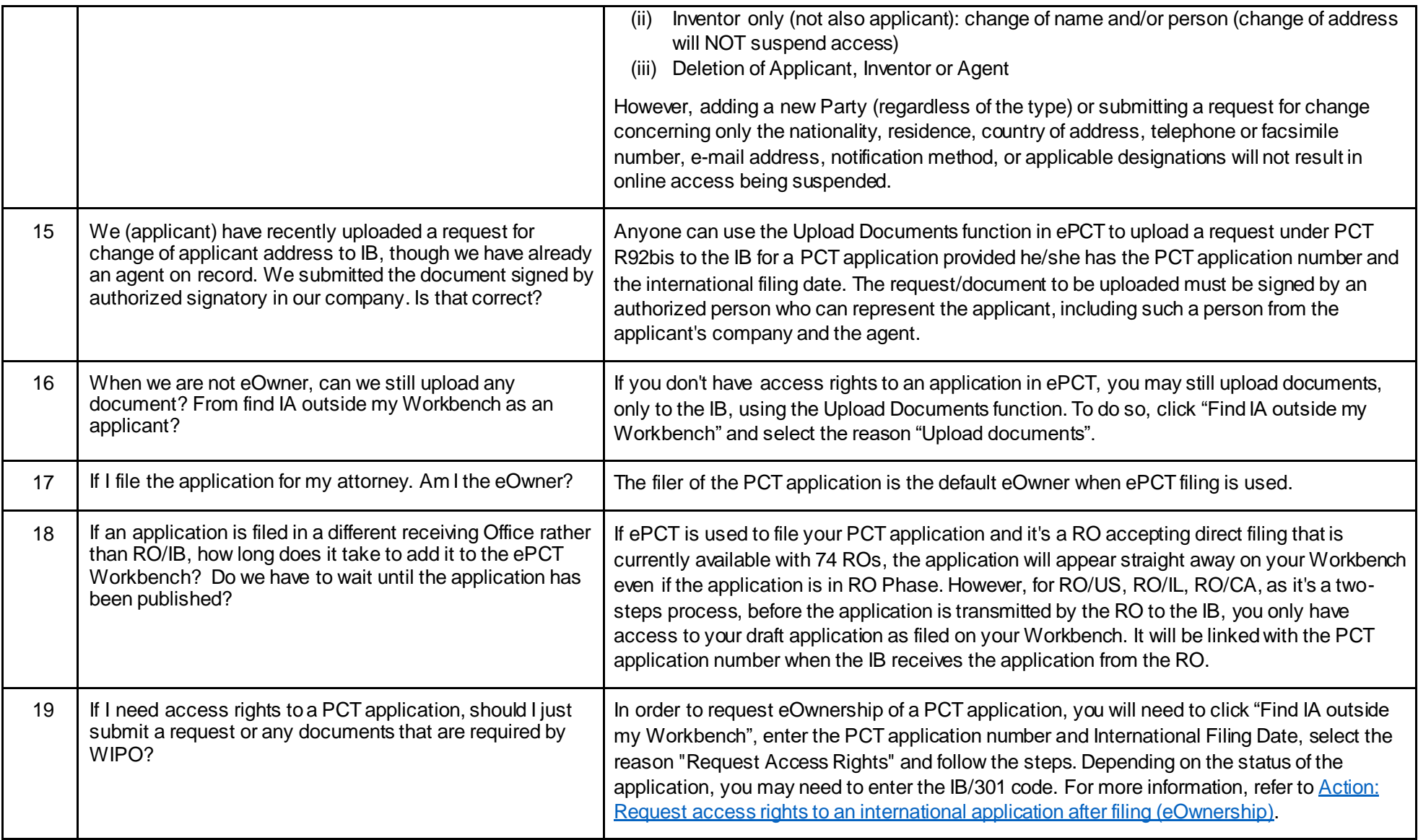

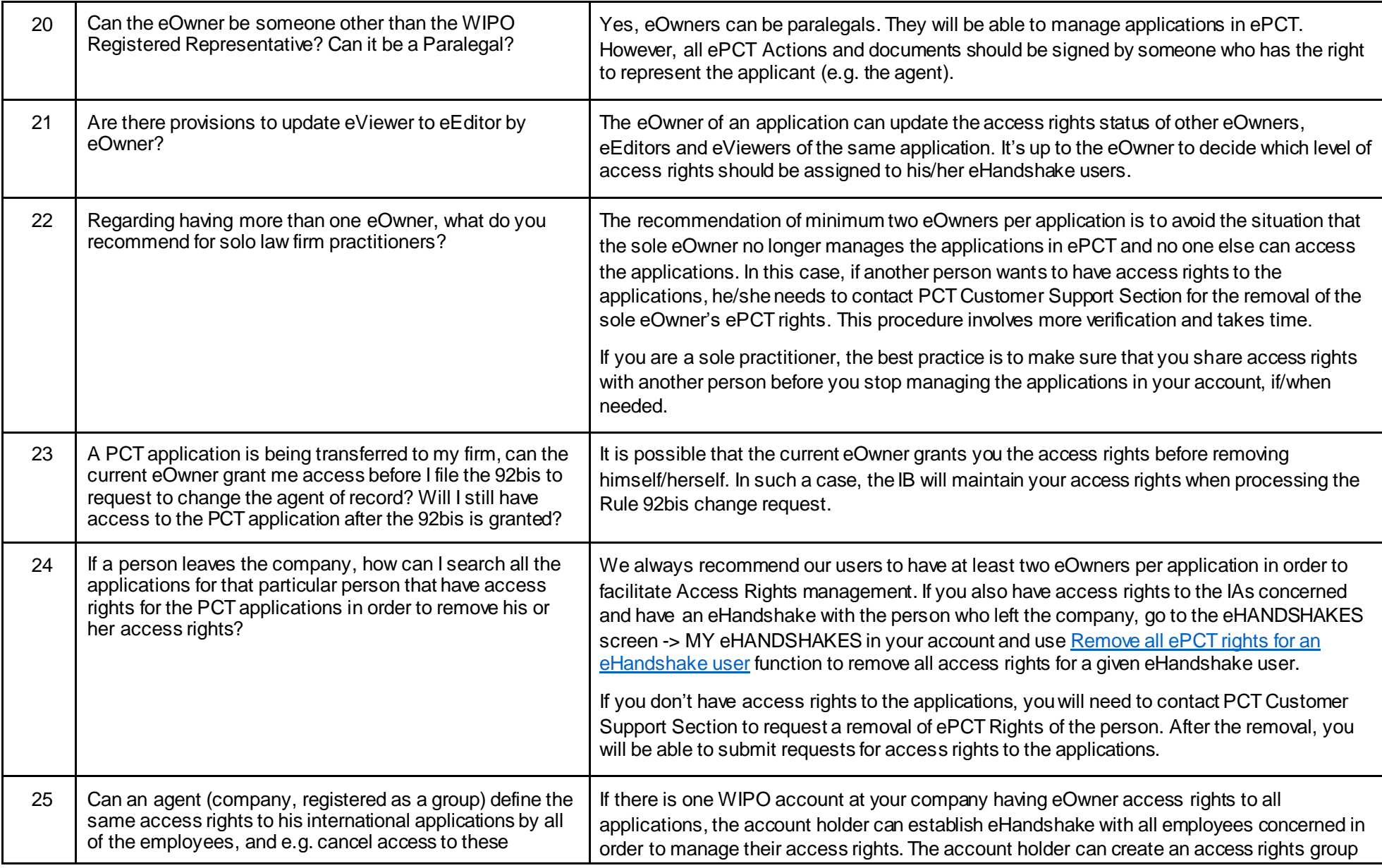

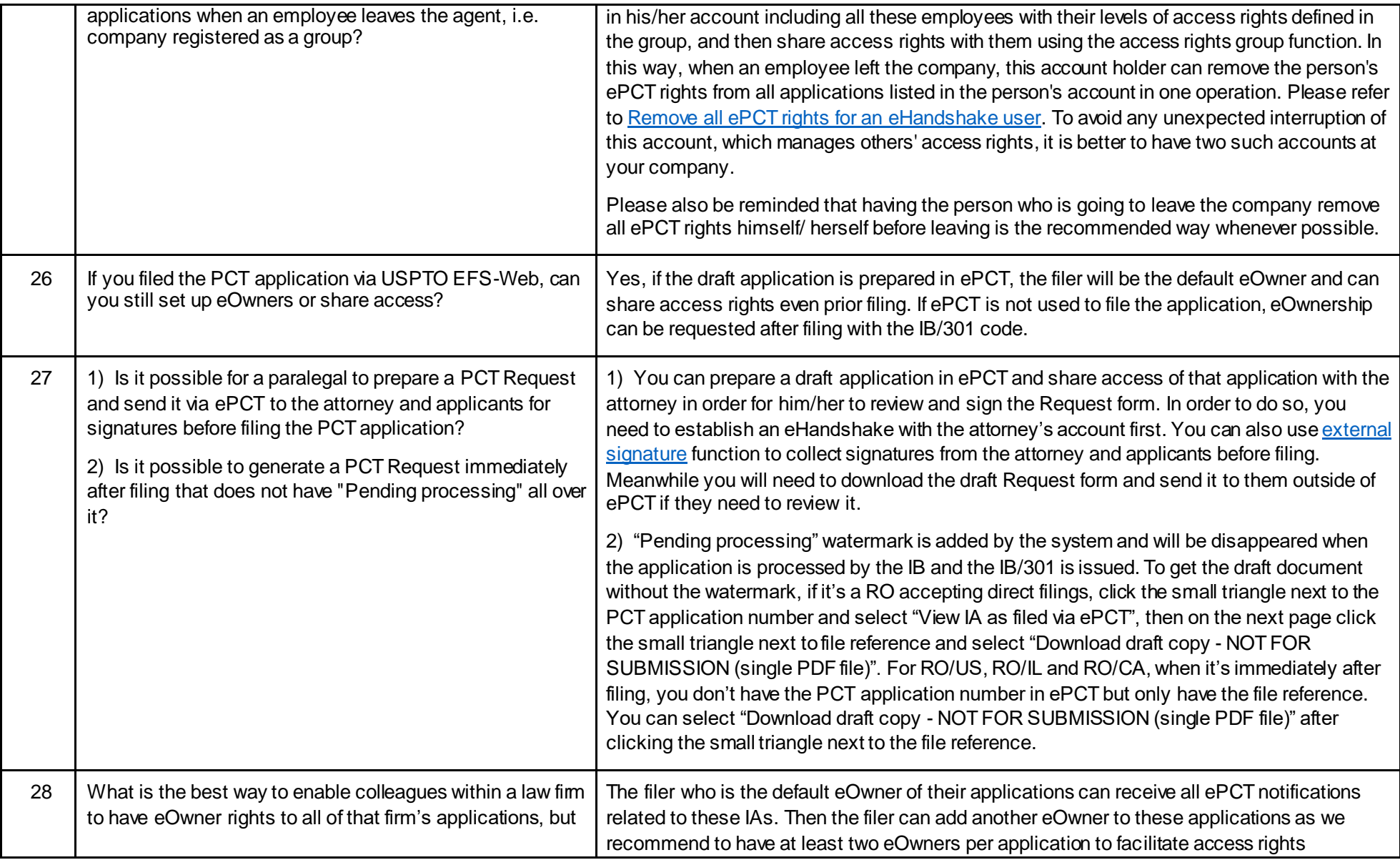

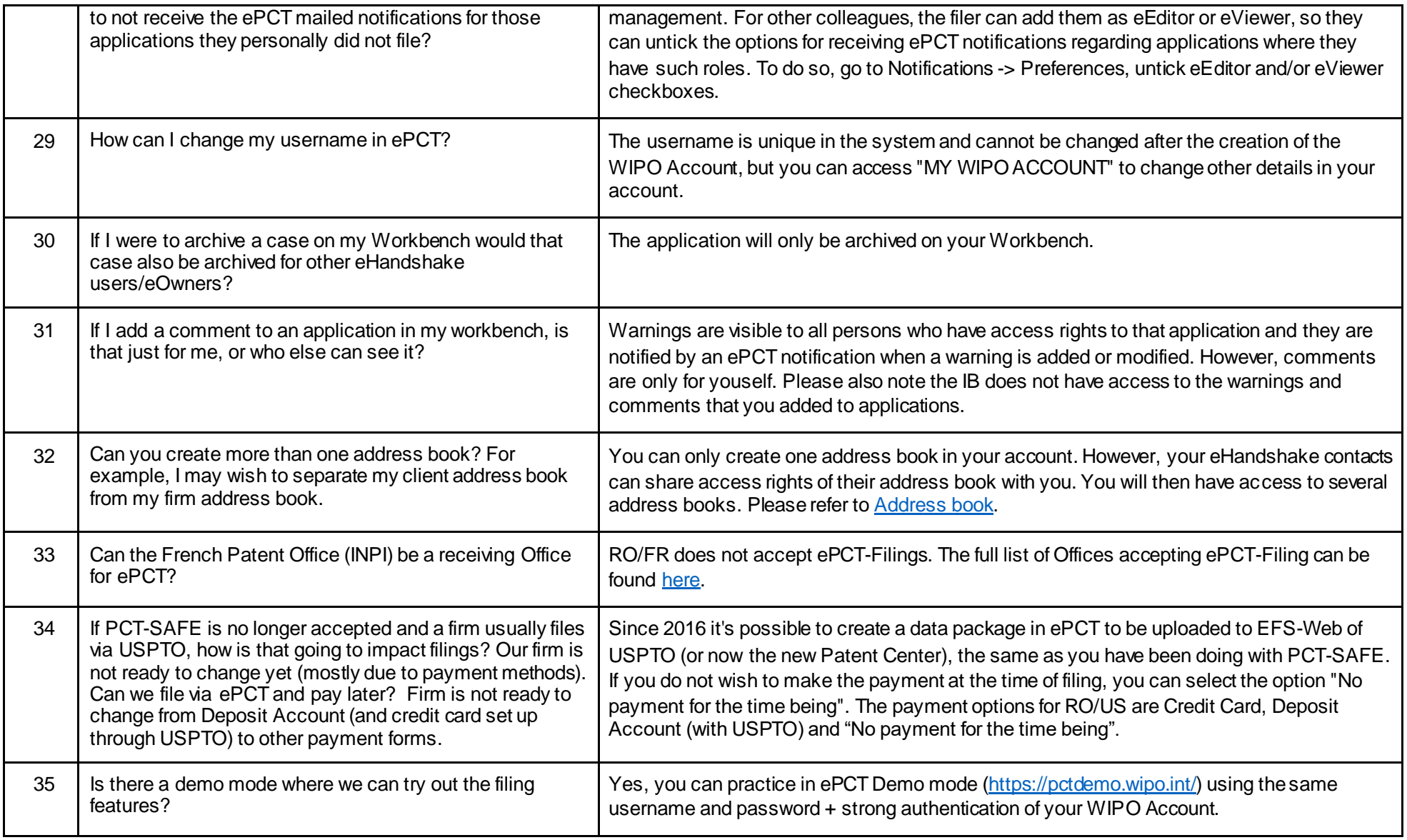